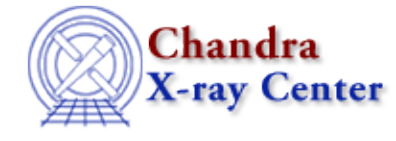

URL[: http://cxc.harvard.edu/ciao3.4/load\\_dataset.html](http://cxc.harvard.edu/ciao3.4/load_dataset.html) Last modified: December 2006

*AHELP for CIAO 3.4* **load dataset** Context: sherpa

*Jump to:* [Description](#page-0-0) [Examples](#page-0-1) [Bugs](#page-1-0) [See Also](#page-1-1)

#### **Synopsis**

Module function to load data into Sherpa

# **Syntax**

```
Integer_Type load_dataset([Integer_Type], {String_Type | Struct_Type |
Array_Type}, [,Array_Type, ...])
Success/Error Return Values: 1/0
Arguments:
(1) Data set number (default 1)
(2) File name, or
(2) S−Lang variable of Struct_Type (e.g., type of variable returned by
VARMM readfile()), or
(2) S−Lang variable of Array_Type
(3) More S−Lang variables of Array_Type
```
### <span id="page-0-0"></span>**Description**

This function acts as a wrapper around the filetype−specific load functions (e.g., load\_ascii, load\_pha, etc.). If a file name is provided, then the data are read in via the VARMM library readfile() function. If a S−Lang variable of Struct\_Type is provided, then the data are loaded from the fields of that variable. If one or more S−Lang variables of Array Type are provided, then the data are passed to the functions set axes() and set data(). A maximum of 8 arrays, for for data of up to 7 dimensions, can be passed as arguments of Array\_Type.

See the related Sherpa command READ for more information.

### <span id="page-0-1"></span>**Example 1**

```
sherpa> () = load_dataset(,"example.dat")
sherpa> () = load_dataset(1,"example.pha")
```
These two commands are equivalent; both load data from file into data set 1. In the first case, data are loaded from an ASCII file, and in the second, data are loaded from a PHA file; load\_dataset() calls the appropriate function to read from ASCII and FITS files respectively.

# **Example 2**

sherpa> foo = readfile("example.pha") sherpa> () = load\_dataset(1,foo) sherpa> () = load\_dataset(1,foo.channels, foo.counts)

Here the data are loaded into a S−Lang variable of Struct\_Type. In the first call to load\_dataset(), this S−Lang variable is passed to the function. In the second call, two arrays are passed to load\_dataset(). The data in ``foo.channels'' and ``foo.counts'' are used as the x and y arrays respectively; but the other fields of the variable ``foo'' are not used. This means the second call to load\_dataset() is not quite the equivalent of the first.

### <span id="page-1-0"></span>**Bugs**

See th[e Sherpa bug pages](http://cxc.harvard.edu/sherpa/bugs/) online for an up−to−date listing of known bugs.

### <span id="page-1-1"></span>**See Also**

*chandra*

guide

*sherpa*

autoest, back, berrors, bsyserrors, coord, data, dataspace, fakeit, feffile, group, guess, is\_subtracted, load, load arf, load ascii, load back from, load backset, load fitsbin, load image, load inst, load\_inst\_from, load\_pha, load\_pha2, load\_rmf, read, set\_analysis, set\_axes, set\_backscale, set\_coord, set\_data, set\_exptime, set\_subtract, set\_weights, setback, setdata, subtract, ungroup, unsubtract, use

The Chandra X−Ray Center (CXC) is operated for NASA by the Smithsonian Astrophysical Observatory. 60 Garden Street, Cambridge, MA 02138 USA. Smithsonian Institution, Copyright © 1998−2006. All rights reserved.

URL: [http://cxc.harvard.edu/ciao3.4/load\\_dataset.html](http://cxc.harvard.edu/ciao3.4/load_dataset.html) Last modified: December 2006